Introduction to Computer Science Course: CH-232-A Jacobs University Bremen **Date: 2019-11-15** Dr. Jürgen Schönwälder i aller i onwerden andere Due: 2019-11-22

## **ICS 2019 Problem Sheet #10**

**Problem 10.1:** *simple cpu machine code* (2+2+1 = 5 points)

The following program has been written for the simple central processing unit introduced in class. The table below shows the initial content of the 16 memory cells. The first column denotes the memory address.

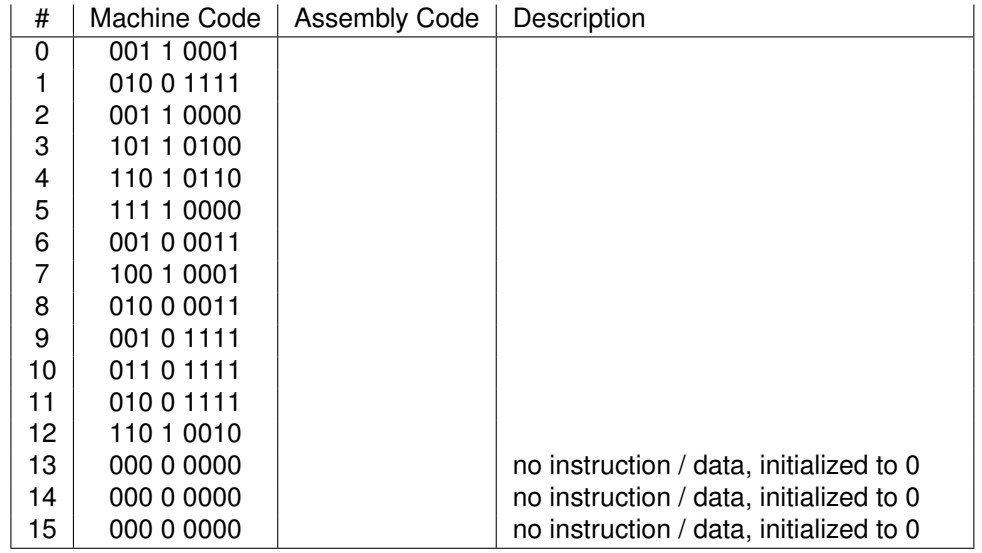

- a) Explain what the instructions are doing by filling in the assembly code column. Add meaningful text to the description column to describe the action performed by an instruction.
- b) Explain how the program proceeds with its calculation. Describe the execution of the program. Which cells change and what is the purpose of the changes? What is the result left in memory cell 15 when the program stops execution?
- c) Can you describe in general terms what the program is doing using a mathematical expression?

**Problem 10.2:** *ripple counter using d flip flops* (2+1 = 3 points)

The following circuit shows a 3-bit ripple counter consisting of three positive edge triggered D flip flops and a negation gate on the clock input  $C$ .

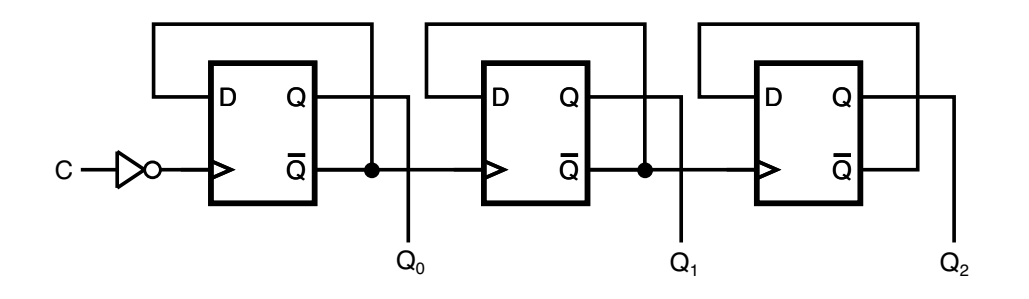

a) Complete the following timing diagram. Assume that gate delays are very short compared to the speed of the clock signal (i.e., you can ignore the impact of gate delays).

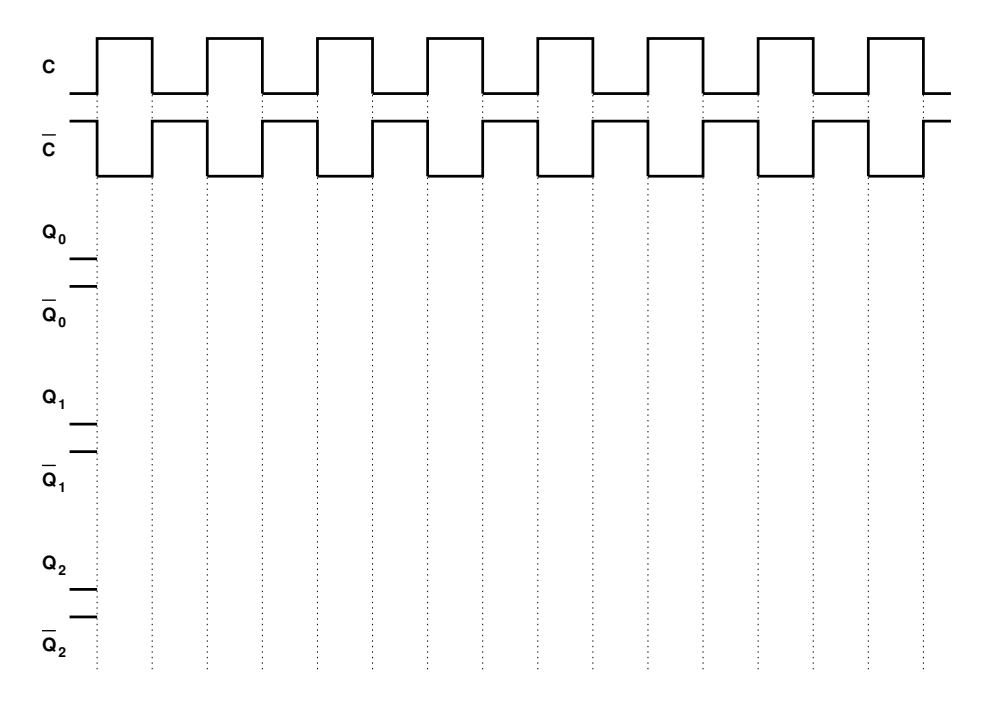

b) Can you make ripple counters arbitrary "long" or is there a limit on the number of D flip flops that can be chained? Explain.

**Problem 10.3:** *type classes (haskell)* (1+1 = 2 points)

The following Haskell module defines types for the two-dimensional shapes Rectangle, Circle, and Triangle.

```
1 \quad {\{-} \quad}2 Module: Shape.hs
3 - 74
5 module Shape where
6
\tau data Point = Point { x :: Double, y :: Double } deriving (Show)
8
9 -- Rectangles
10
11 data Rectangle = Rectangle { p1 :: Point, p2 :: Point } deriving (Show)
12
13 - Circles
14
15 data Circle = Circle { m :: Point, r :: Double } deriving (Show)
16
17 -- Triangles
18
19 data Triangle = Triangle { a :: Point, b :: Point, c :: Point } deriving (Show)
```
- a) Define a type class Area declaring a function area, which returns the area covered by a shape type as a Double. The types Rectangle, Circle, and Triangle shall become instances of the Area type class.
- b) Define a type class BoundingBox extending the Area type class and declaring a function bbox, which returns a Rectangle representing the bounding box of a shape. The types Rectangle, Circle, and Triangle shall become instances of the BoundingBox type class.

Your implementation should at least pass the following test cases:

```
3 - 74
5 module Main where
6
7 import Shape
8 import Test.HUnit
9
10 pa = Point { x = 0, y = 0 }_{11} pb = Point { x = 10, y = 10 }
12 pc = Point \{ x = 0, y = 20 \}13
_{14} box = Rectangle { p1 = pa, p2 = pb }
15 circle = Circle {m = pa, r = 10}16 triangle = Triangle { a = pa, b = pb, c = pc }
17
18 tests = TestList [ TestCase (100.0 @=? (Shape.area box))
19 , TestCase (314 @=? (floor (Shape.area circle)))
20 , TestCase (100.0 Q=? (Shape.area triangle))
21 , TestCase (100.0 Q=? (Shape.area $ Shape.bbox box))
22 , TestCase (400.0 @=? (Shape.area $ Shape.bbox circle))
23 , TestCase (200.0 Q=? (Shape.area $ Shape.bbox triangle)) ]
24
25 main = runTestTT tests
```